# **LA CLASSE VIRTUELLE DU CNED**

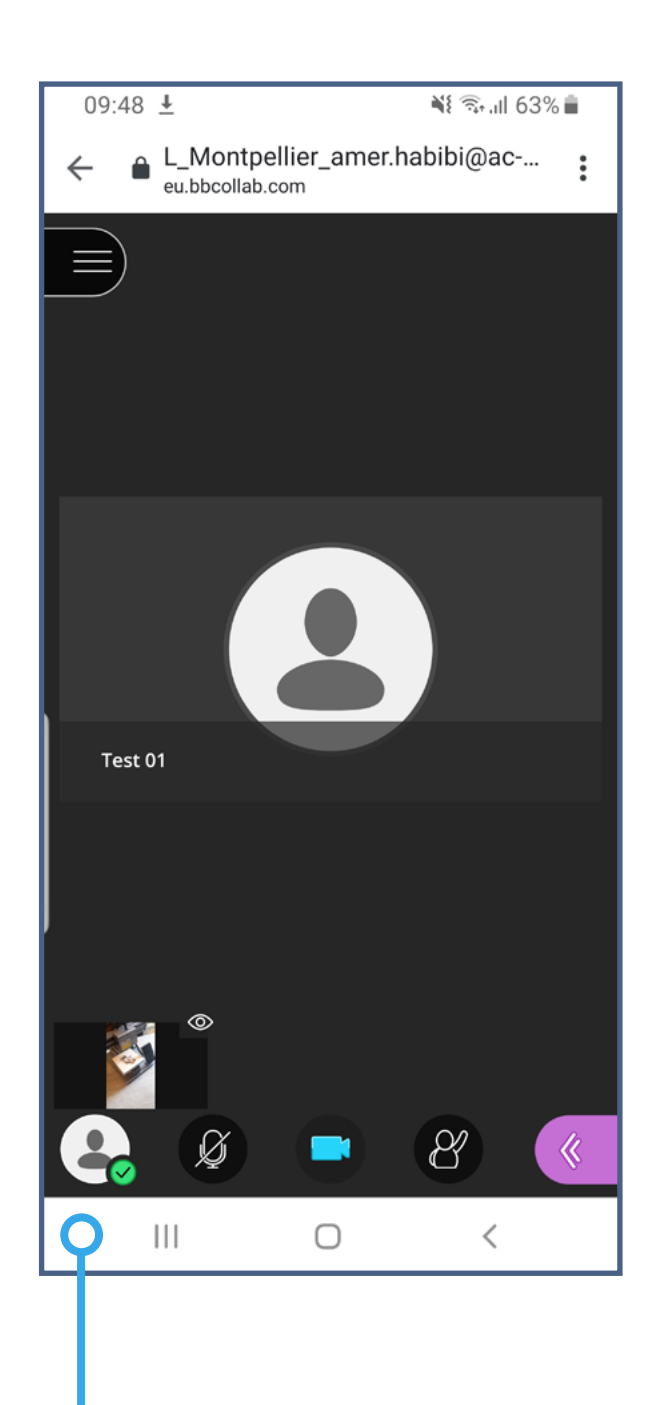

Smartphone du professeur avec diffusion vidéo. Le lien de la classe virtuelle est ouvert sur le navigateur internet du smartphone (lien du modérateur).

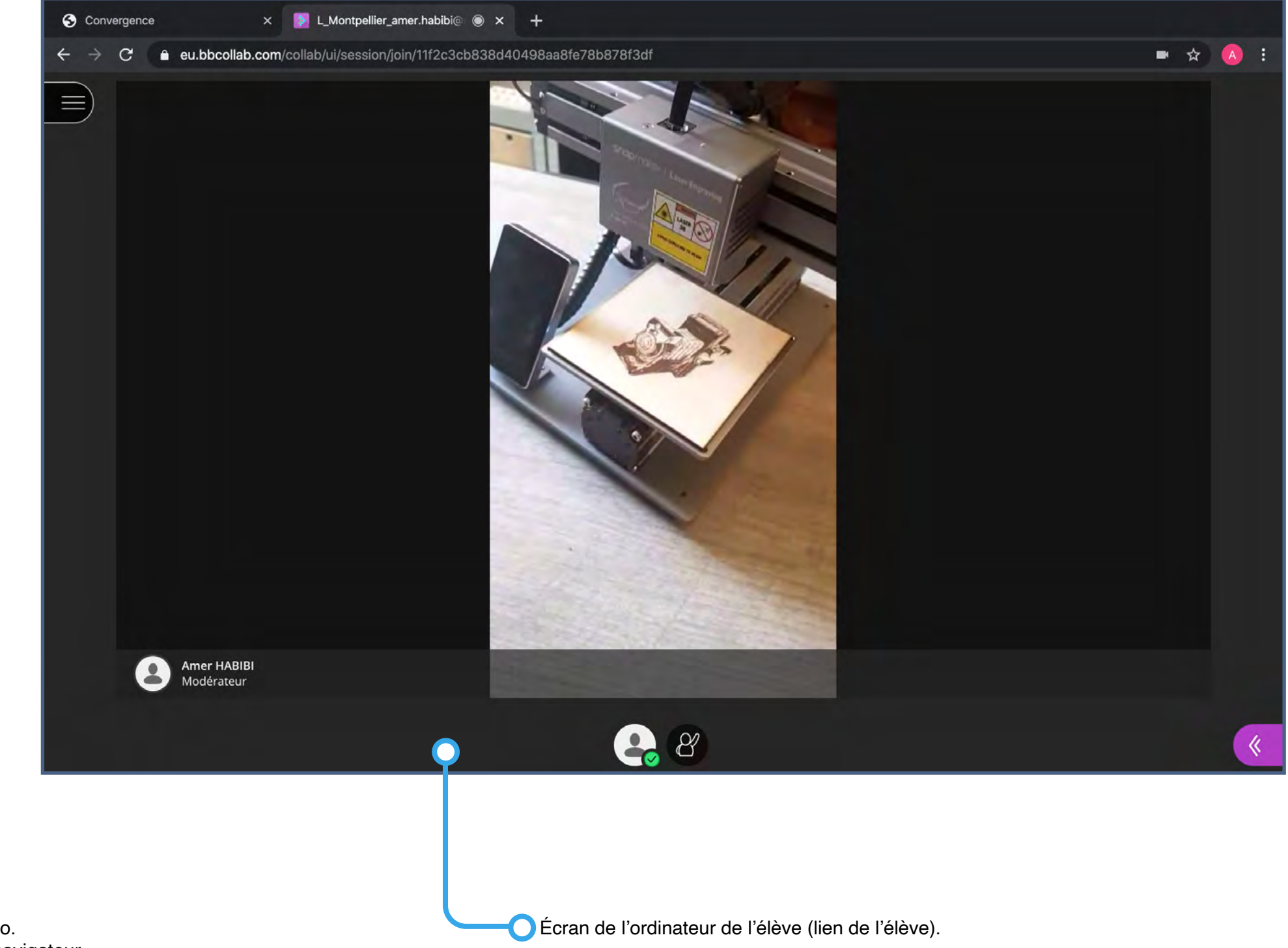

Tinkercad est un outil en ligne vous permettant de réaliser très facilement des modèles 3D.

#### Photopea

Photopea est un éditeur d'image et de photo fortement inspiré de Photoshop Elements, petit frère du célèbre Adobe Photoshop CC.

MagicaVoxel est un éditeur de voxels (pixels en 3D) 8-bits et léger qui vous permet de modéliser vos créations graphiques en trois dimensions ainsi que d'obtenir un rendu final satisfaisant lorsque vous recourez au path tracing (technique d'illumination globale d'une scène 3D).

### Gravit designer

Gravit est une application de dessin vectoriel.

### **Modélisation et rendus 3d**

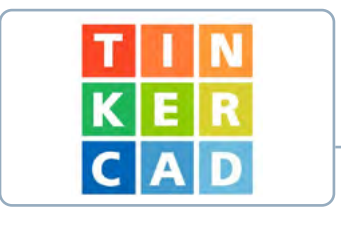

**Tinkercad** 

## **Infographie**

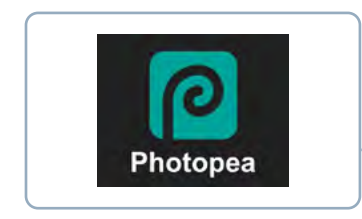

https://www.tinkercad.com/#/

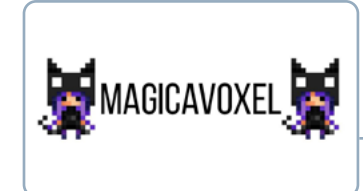

### **Magicavoxel**

https://ephtracy.github.io/

https://www.photopea.com/

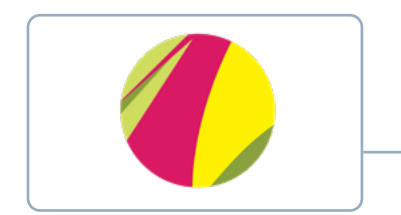

https://www.designer.io/fr/

## **LES APPLICATIONS ADOBE** (gratuites sur smartphone)

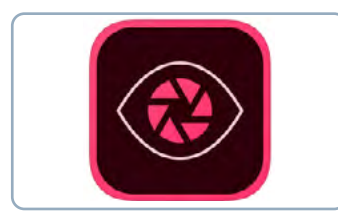

Adobe Illustrator Draw

Réalisation de dessins vectoriels

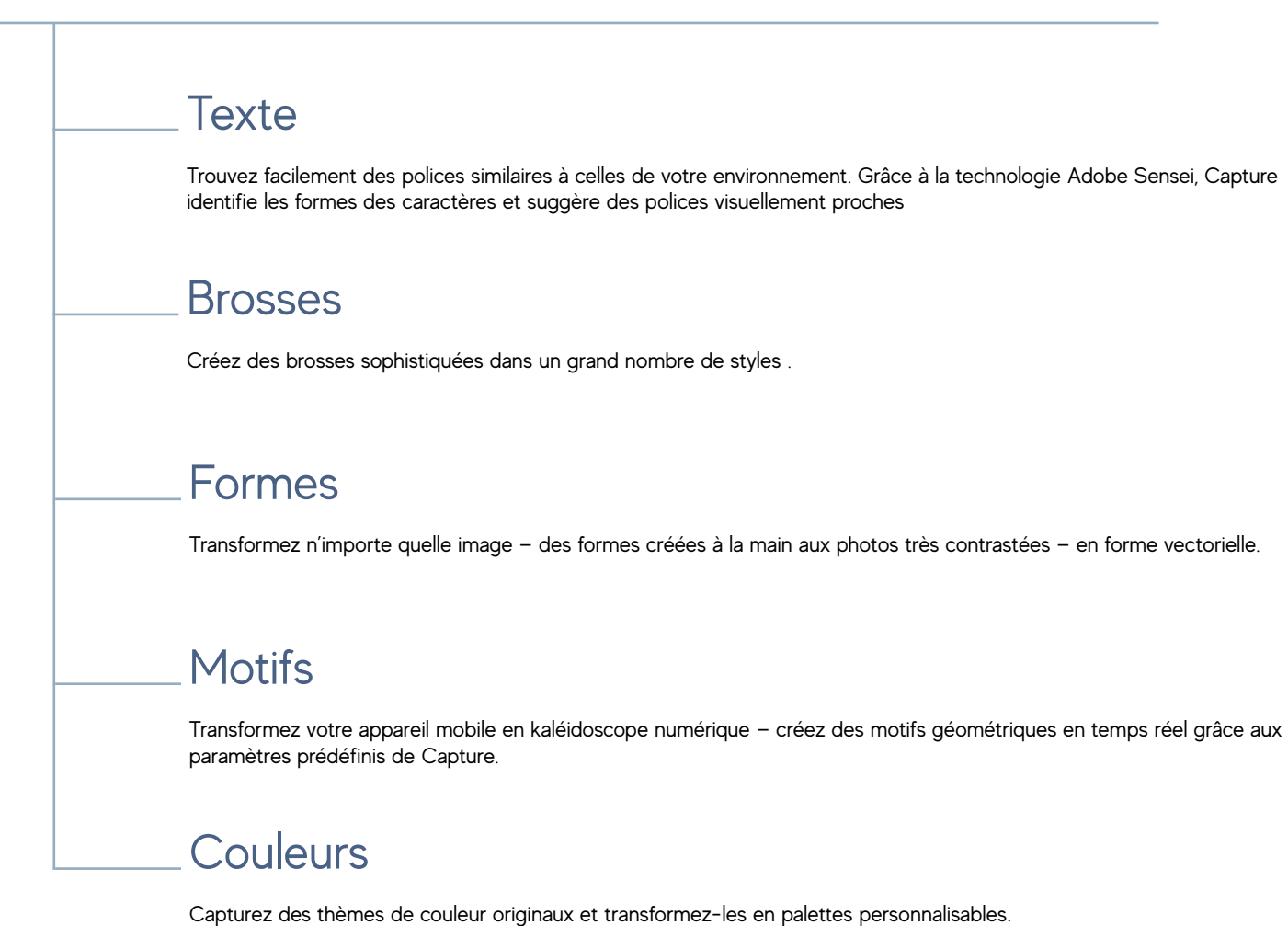

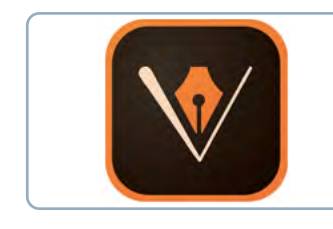

#### Adobe Capture

Utilisez votre terminal mobile pour transformer des photos en thèmes de couleur, motifs, typographies, matières, brosses et formes.